## 電子ブックの使い方

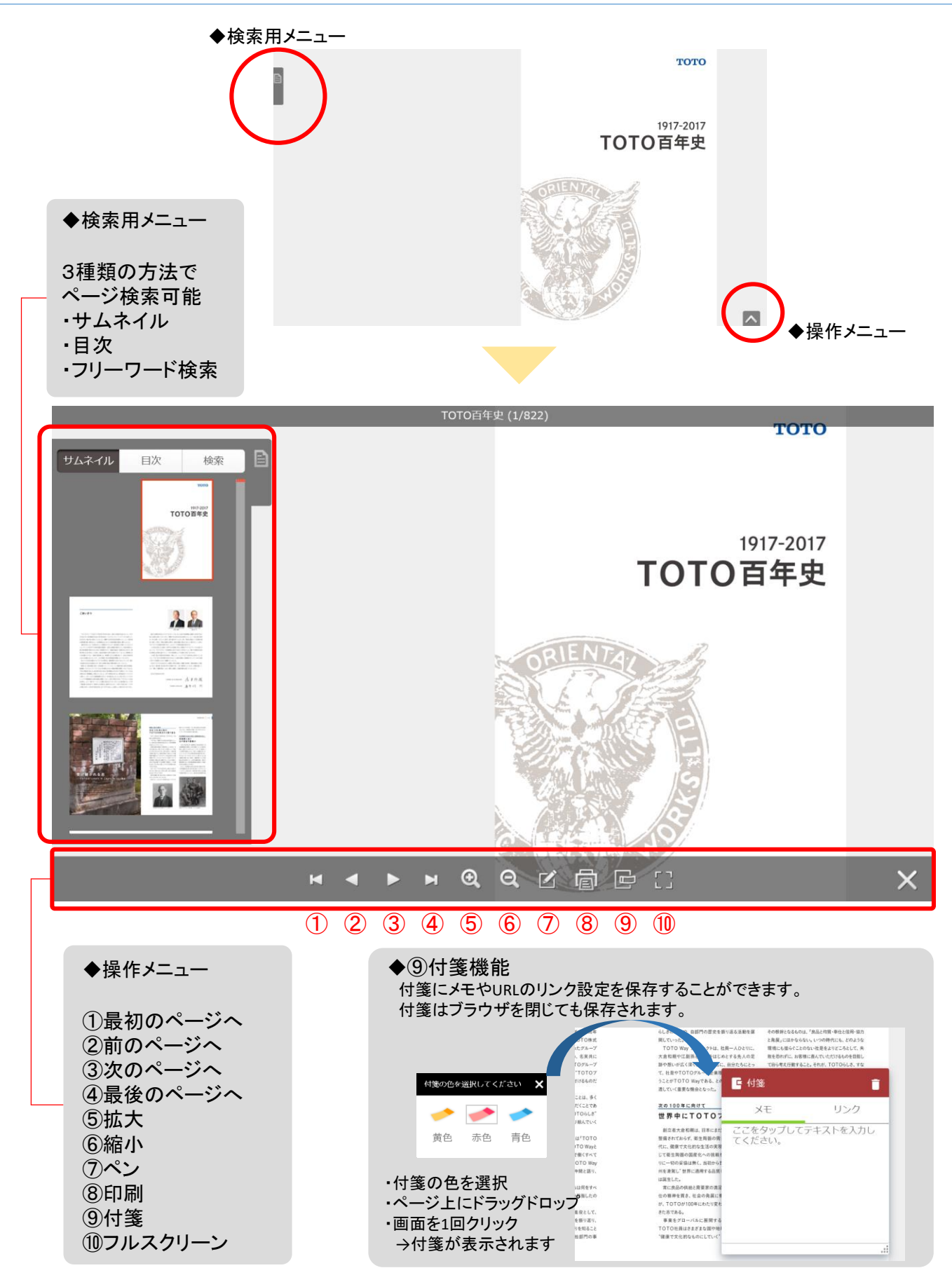